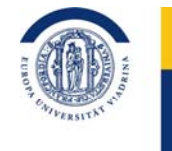

EUROPA-UNIVERSITÄT **VIADRINA** FRANKFURT (ODER)

*zurück an IKMZ*

# **Antrag: INSTALLATION SOFTWARE**

### *1. Angaben zum Antragsteller:*

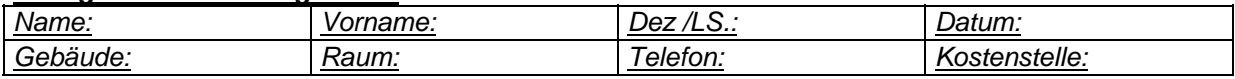

\_\_\_\_\_\_\_\_\_\_\_\_\_\_\_\_\_\_\_\_\_\_\_\_\_\_\_\_\_\_\_\_\_\_\_\_\_\_\_\_\_\_\_\_\_\_\_\_\_\_\_\_\_\_\_\_\_\_\_\_\_\_\_\_

### *2. Angaben zum Computer: (bitte die Ihnen bekannten Angaben eintragen)*

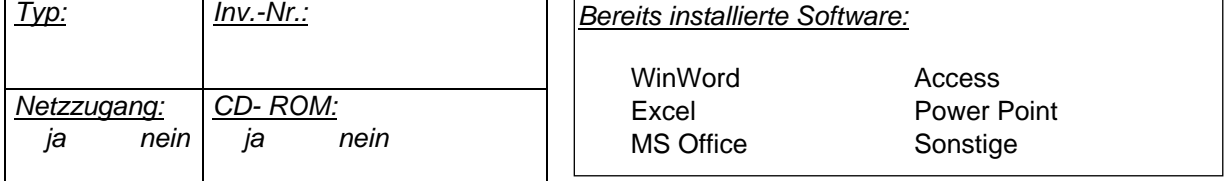

# *3. Angaben zur gewünschten SW- Installation*

*Unterschrift*

# *4. Abrechnung*

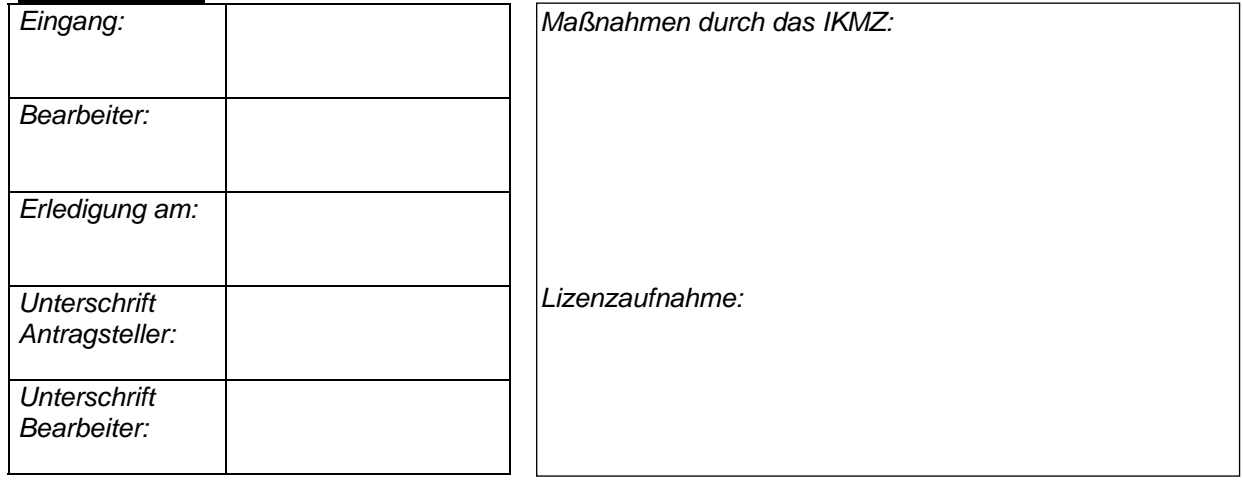